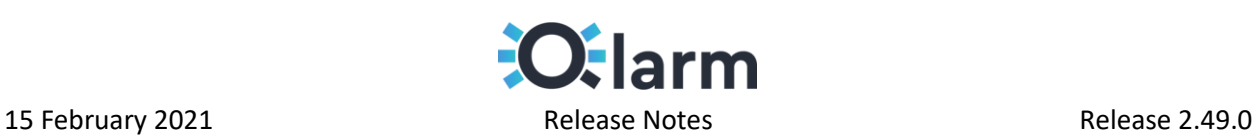

### 1. Introduction

The document communicates the major new features, fixes and known issues that are being worked on in our latest Qlarm release.

# 2. About This Release

We began our release with improving the user's experience to self-register a new MQTT endpoint under its appropriate scope while starting with the new feature to seamlessly create and self-connect an OPC UA endpoint found at the end user's location, to Qlarm. \* A new type of event is introduced, namely the Time-Based Event with its goal to trigger a notification if no information is received inside the set period. An improved type of dashboard widget can be found in the widget's list - the Tag Chart widget has now aggregation capabilities. It is updated with live tracking of tags in mind and aggregating the gathered information to produce informative graphs that vary in depth of detail. It can display the tag's metrics with its minimum and maximum values, while calculating their deviation to the selected time window. Many known issues have been resolved, and the smaller functionalities, upgrades, known bugs and limitations will be listed below.

# 3. Compatible Products

This product has been tested on the following platforms or with the following products:

- Latest version of Chrome (Desktop)
- Latest version of Mozilla Firefox (Desktop)
- Latest version of Microsoft Edge (Desktop)

# 4. Upgrades

The overall architecture for processing the events and sending notifications have been redesigned, and many stability and performance, as well as reliability improvements are to be expected.

#### 5. New Features

- 1. Small improvements are made to the user's experience for creating an MQTT endpoint.
- 2. There can now be found a User Interface for adding and OPC UA endpoint.
	- The administrator role can download the latest stable edge client version and accompanying configurations for connecting the endpoint to Qlarm with required client details set in the provided form.
	- The script for automatic installation and setup of the edge client will be available in the following release.
- 3. Time based events have been added in the list of criteria when creating and new event.
	- The event will trigger a notification when no value from the selected endpoint tag have been received inside the selected time period, after its expiring.

\* The full capabilities of this feature will be made available with the next release.

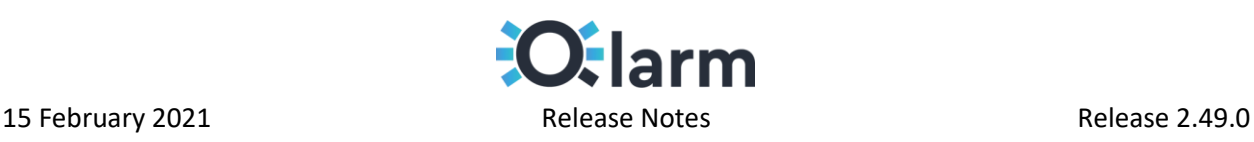

- 4. The Tag Chart widget was expanded with aggregation capabilities.
	- Setting the Time Unit as "Hour" will activate live tracking of changes for the selected tag.
	- The widget can now separately display minimum and maximum line series for the default averaged value metrics. *This feature is not available with enabled live tracking.*
	- Basic statistics can be enabled and are calculated for the selected window on the chart.
- 5. The Tag Chart has undergone small improvement changes.
	- There are gaps for the periods where no value has been received from the tag.
	- The maximum interval for the widget is limited to 1 month.
- 6. Dragging widgets on the dashboard is now accompanied by a smarter cursor change.
- 7. Saving the currently opened and configured Trend View will lock the selected time filter by default.
- 8. Website spinner is now more intuitive and will further improve with the next release.
- 9. Notifications status can now be pulled from SendGrid and their current state will be known.

### 6. Bug Fixes

- 1. Widgets can now be deleted immediately after their creation before saving the dashboard.
- 2. The line in the Tag Chart widget no longer disappears when new values are received.
- 3. Filtering by period inside the Trend View returns the correct values.
- 4. Events with grace period will trigger notification only after the expiration of the grace period.
- 5. The event notification process will no longer be stopped if the set of actions (Number of Repetitions, Interval and Pause for next action) exceeds 30 minutes.
- 6. When loading report on Trend View, the time period is automatically set to the saved period.
- 7. Notifications can be stopped when the "OFF" keyword is replied to the sender.
- 8. Event instances are deleted with their custom event instances.
- 9. Users filtering by role now returns correct entries.
- 10. Decimal numbers can be used as range for "Latest Value Widget".
- 11. Menus from the blade are not displayed if they do not contain any sub-menus.
- 12. History view no longer adds one extra day when filtered by day.
- 13. History view time filter is displayed correctly after selecting it.
- 14. Recipients can be added without SMS phone number.
- 15. Existing Custom Events can now be edited.